## **E-Learning Übersicht Haushalt & Drittmittel**

## Zusammenfassung

Hier finden Sie alle E-learnings, die Sie unterstützen sollen, Budgetberichte und Maßnahmenanforderungen im SAP zu verwalten. Die Links leiten Sie direkt auf unsere E-Learning-Plattform **Datango** weiter.

Zu ersten Schritten im Datango besuchen Sie bitte [E-Learning-Plattform datango](https://wiki.uni-jena.de/display/DEZ201FIN/E-Learning-Plattform+datango)

## Übersicht der E-Learnings und Handouts

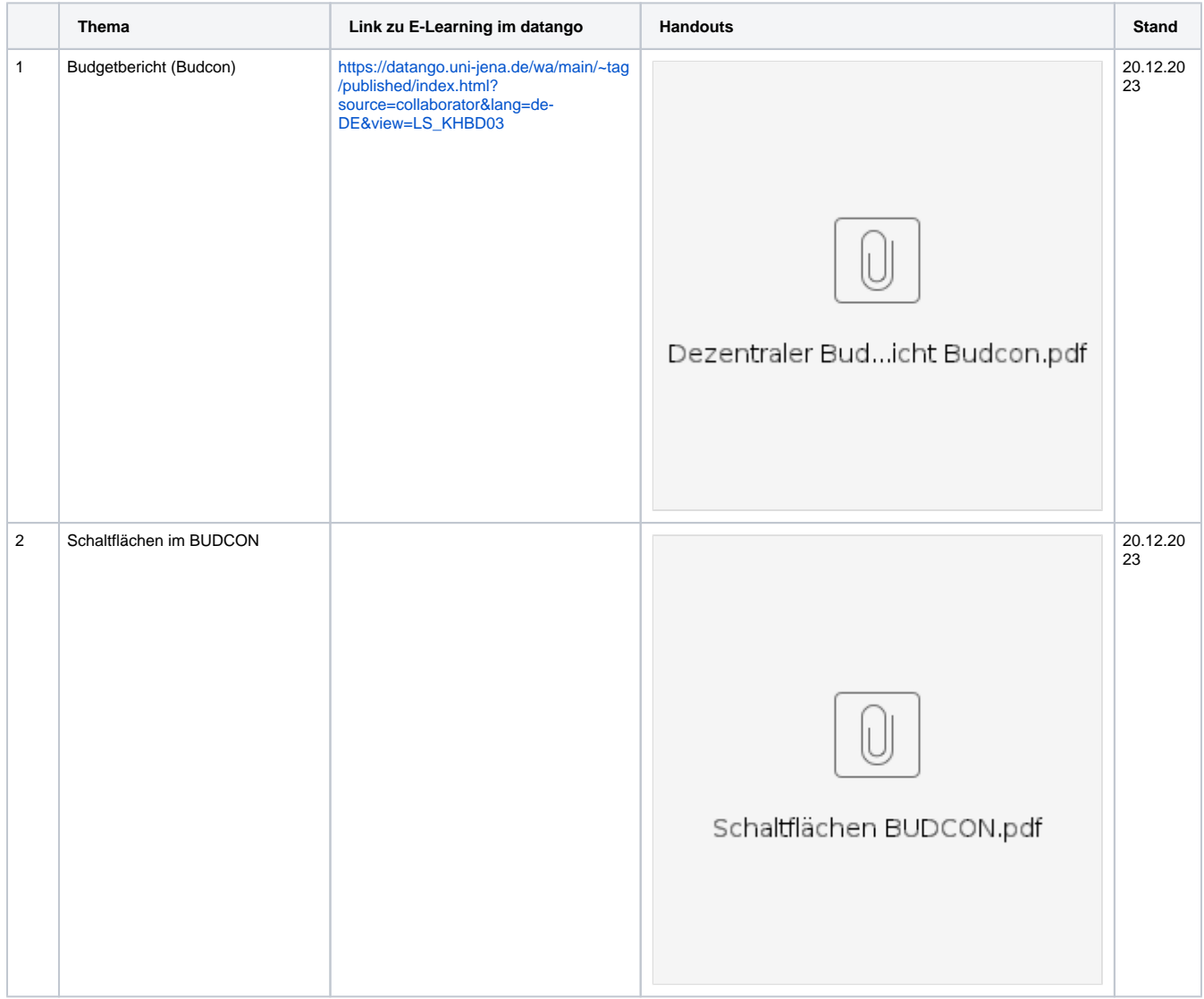

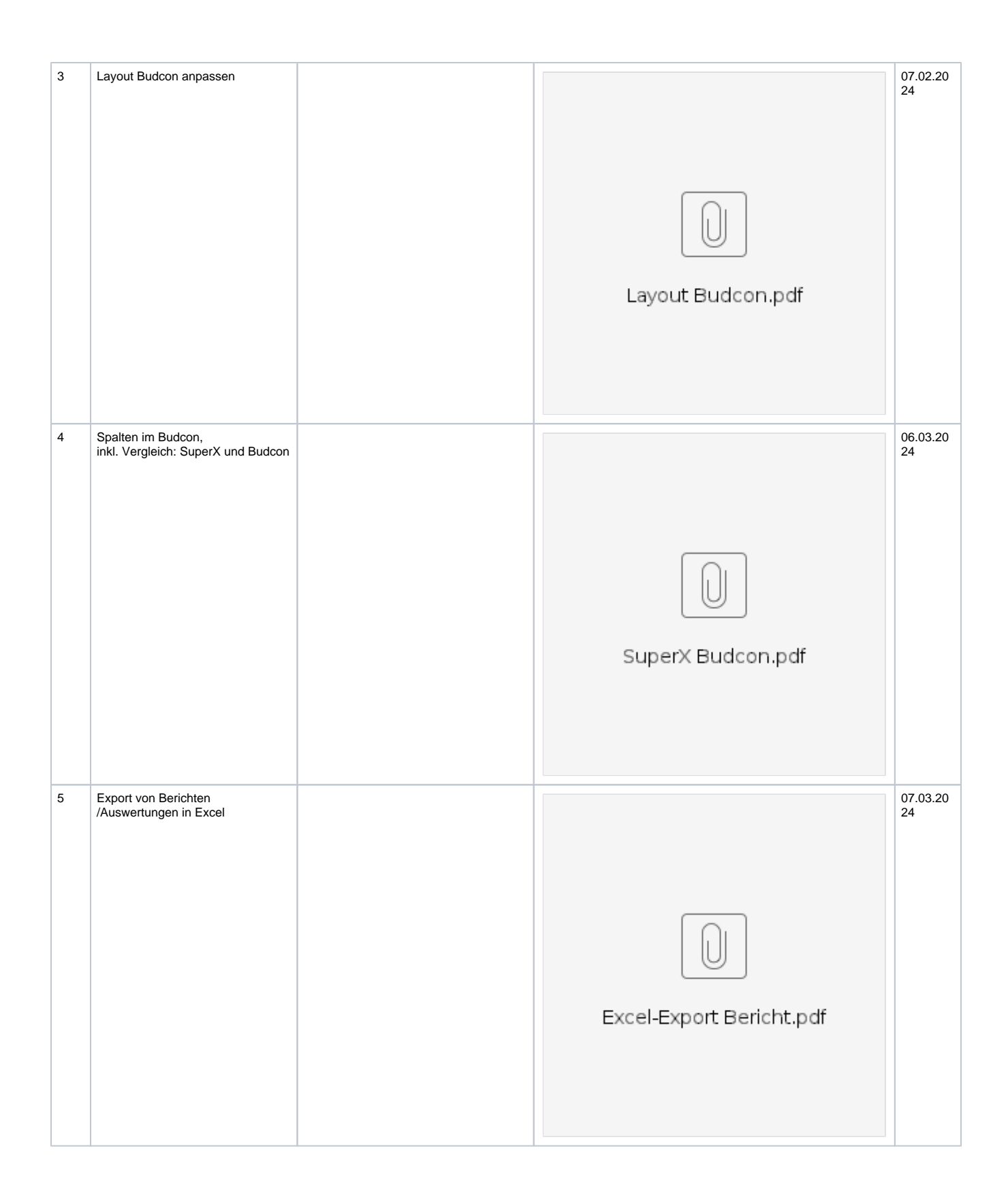

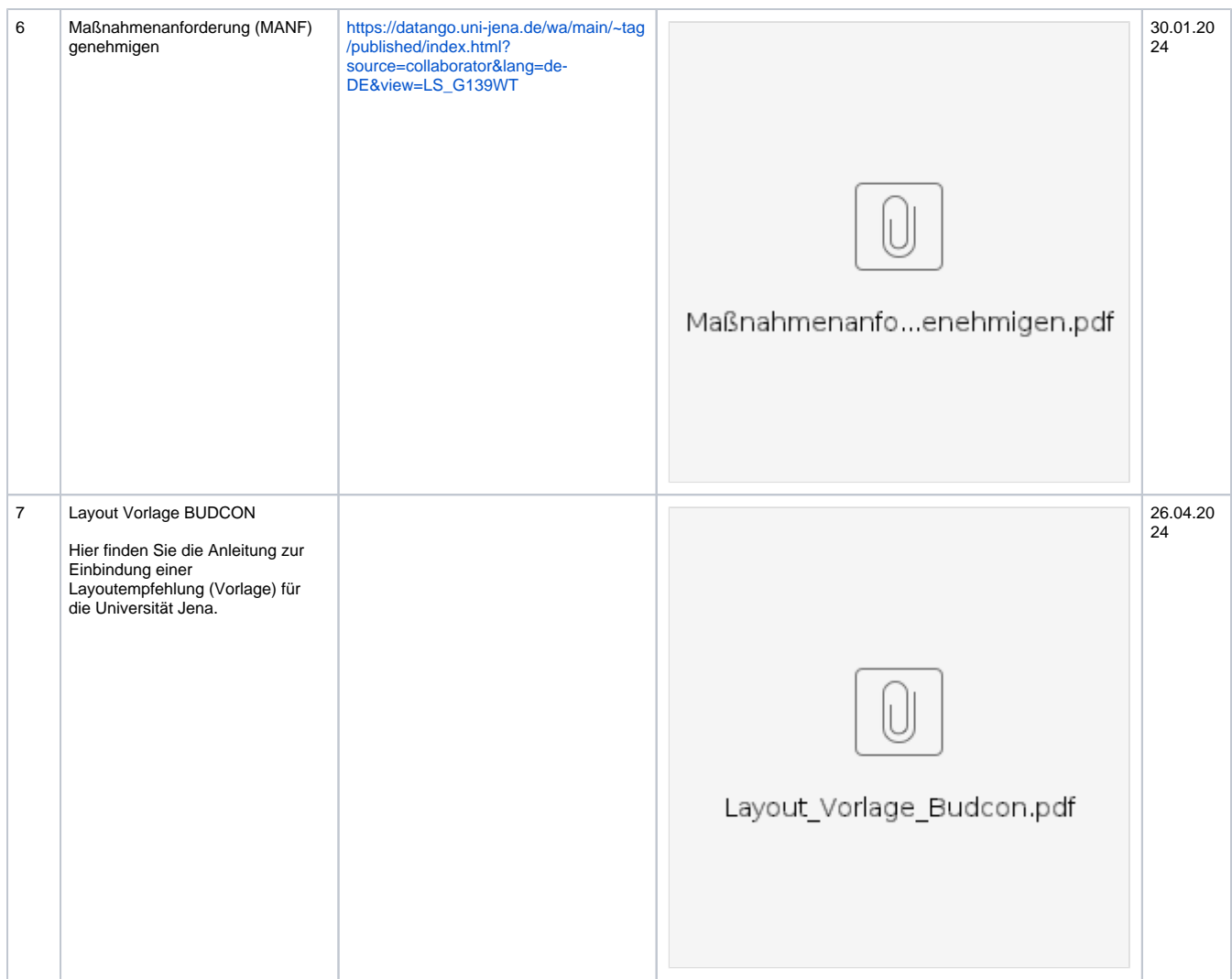

## Zusätzliche Hinweise

Folgende Seiten könnten sie noch interessieren:

Im HanFried unter: [https://www.hanfried.uni-jena.de/?medialist=vhbmedia%7Cde%7C14095&medialist\\_path=1%7C13835%7C13855#block\\_body\\_1](https://www.hanfried.uni-jena.de/?medialist=vhbmedia%7Cde%7C14095&medialist_path=1%7C13835%7C13855#block_body_1)

- Übersetzungstabelle: Fachbereich/Kostenstelle zu PSP-Element
- Übersetzungstabelle: Kostenträger (Drittmittel) zu PSP-Element
- Übersicht Projektprofile und Mittelherkunft (vollständig)
- Übersicht PSP-Elemente Verantwortliche Drittmittel und Haushalt (Anordnungsbefugte, Feststellungsbefugte, Projektleiter, Kostenstellenverantwortliche)
- Übersicht Finanzpositionen

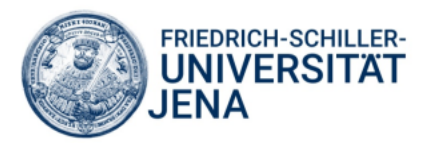